**تصميم وتحليل التجارب الزراعية االستاذ الدكتور نصر نوري االنباري أستاذ – تربية وتحسين الحيوان كلية علوم الهندسة الزراعية – جامعة بغداد 2018**

**المحتويات**

| الموضوع                                                           | التسلسل        |
|-------------------------------------------------------------------|----------------|
| بعض المفاهيم في تصميم وتحليل التجارب                              |                |
| التصميم العشوائي الكامل (CRD) في حالة تساوي المكررات مع           | 2              |
| تسجيل مشاهدة وإحدة                                                |                |
| التصميم العشوائي الكامل (CRD) في حالة عدم تساوي المكررات مع       | 3              |
| تسجيل مشاهدة واحدة                                                |                |
| أهم الاختبارات التي تجرى بعد أجراء التجربة                        | $\overline{4}$ |
| أختبار أقل فرق معنوي (LSD)                                        | 5              |
| أختبار Duncan متعدد الحدود                                        | 6              |
| نصميم القطاعات العشوائية الكاملة (RCBD)                           | 7              |
| الكفاءة النسبية لتصميم القطاعات العشوائية الكاملة مقارنة بالتصميم | 8              |
| العشوائي الكامل (CRD)                                             |                |
| تصميم المربع اللاتيني Latin square                                | 9              |
| الكفاءة النسبية لتصميم المربع اللاتيني مقارنة مع تصميمي CRD       | 10             |
| rcbd,                                                             |                |
| Factorial exp. النجارب العاملية                                   | 11             |
| تجربة عاملية بعاملين تطبق بتصميم عشوائي كامل (CRD)                | 12             |
| تجربة عاملية بعاملين تطبق بتصميم القطاعات العشوائية الكاملة       | 13             |
| (RCBD)                                                            |                |
| تجربة عاملية بثلاث عوامل تطبق بتصميم عشوائي كامل (CRD)            | 14             |

**بعض المفاهيم في تصميم وتحليل التجارب: - التصميم )Design):** هو التخطيط البحثي الجراء تجربة معينة للحصول على بيانات يمكن تحليلها والتوصل الى أستنتاج معين.

**- الوحدة التجريبية )unit Experimental):** هي أصغر جزء في التجربة وتتمثل بالحيوان أو النبات الذي تطبق عليه التجربة.

**- الخطأ التجريبي )error Experimental):** هو الخطأ الذي يحصل نتيجة أجراء التجربة ويعود السباب فنية أو الجهاز المستعمل في القياس أو الخبرة في العمل فضل عن الظروف المحيطة بالتجربة ومن الممكن تقليل هذا الخطأ عن طريق زيادة عدد المشاهدات وأستعمال أحدث الطرق في القياس وأدق االجهزة والسيطرة قدر االمكان على الظروف المحيطة في التجربة.

**- درجات الحرية )freedom of Degree):** هي عدد المقارنات المستقلة لكل مصدر من مصادر التباين .

**- التجربة )experiment):** هي وسيلة الختبار الفرضية والكشف عن العالقة بين المتغيرات.

**- مصادر التباين أو االختالف )V.O.S -Variation of Source )**: وهي المصادر أو العوامل التي تؤثر أو تؤدي الى تباين الصفة المدروسة ويرافقها دائما خطأ تجريبي.

#### **التصميم العشوائي الكامل**

#### **)Completely Randomized Design –CRD(**

يعد التصميم العشوائي الكامل واحد من أكثر التصاميم أستعمالا في مجال الانتاج الحيواني والنباتي، كما أنه سهل التطبيق فضلا الى ذلك فان من أهم ميزاته هو أمكانية تطبيقه مهما ان عدد المعاملات في التجربة وذلك عدد المكررات في كل معاملة ويمكن تطبيقه حتى في حالة عدم تساوي المكررات بأختلاف المعاملات ، الا أن من أهم محددات هذا التصميم هي عدم أمكانية تطبيقه اال أذا كانت الوحدات التجريبية علدى درجدة عالية من التجانس.

**أوال: التصمميم العشموائي الكاممل )CRD )فمي حالمة تسماوي عمدد المكمررات )مم تسمجيل مشاهدة واحدة(.**

**االنموذج الرياضي للتصميم : ) Model Mathematical).**

$$
Yij = \mu + Ti + eij
$$

أذ أن : Yij: قيمة المشاهدة j العائدة للمعاملة i. µ : المتوسط العام للصفة المدروسة. Ti: تأثير المعاملة i .  $\rm \, \rm \, \, {\rm c}$ : الخطأ العشوائي الذي يتوزع توزيعا طبيعيا بمتوسط يساوي صفر وتباين قدره  $\rm \, \rm \, {\rm c}$  .

| S.O.V.                           | d.f.     | S.S.                    | M.S.          | F. Value   |
|----------------------------------|----------|-------------------------|---------------|------------|
| درجــــــــات   مصــادر الاختلاف |          | مجموع المربعات          | متوس          |            |
|                                  | الحرية   |                         | المربعات      | المحسوبة   |
| Treat.                           | $t-1$    | $\sum$ Yi. <sup>2</sup> | <b>SSt</b>    |            |
| المعاملة                         |          | $SSt =$ ------ - CF     | $MSt =$ ----- |            |
|                                  |          | R                       | $t-1$         |            |
| Experimental                     | $t(r-1)$ |                         | <b>SSe</b>    | <b>MSt</b> |
| Error.                           |          | $SSe = SST - SSt$       | $MSe =$ ----- | $F =$      |
| الخطأ التجريبي                   |          |                         | $t(r-1)$      | <b>MSe</b> |
| Total                            | $tr-1$   | $SST = \sum Yij^2 - CF$ |               |            |
| الكلى                            |          |                         |               |            |

**جدول تحليل التباين للتصميم :) Table ANOVA).**

علما أن : t: عدد المعامالت في التجربة r: عدد المشاهدات أو المكررات في كل معاملة وأن CF يمثل معامل التصحيح ويساوي مربع مجموع القيم مقسوما الى عددها والعدد ندات من ضرب عدد المعامالت )t )في عدد المكررات لكل معاملة )r). أي أن : (Y..)<sup>2</sup> CF = --------

tr

<mark>مثال:</mark> أجريت تجربة شملت ثلاث سلالات (معاملات) من الابقار ، لدراسة تأثير السلالة في نسبة الدهن في الحليب وضمت كل معامالت أربعة أبقار أخذت عينة حليب )أنموذج( واحدة من كل منها لقياس نسبة الدهن وكانت كاالتي:

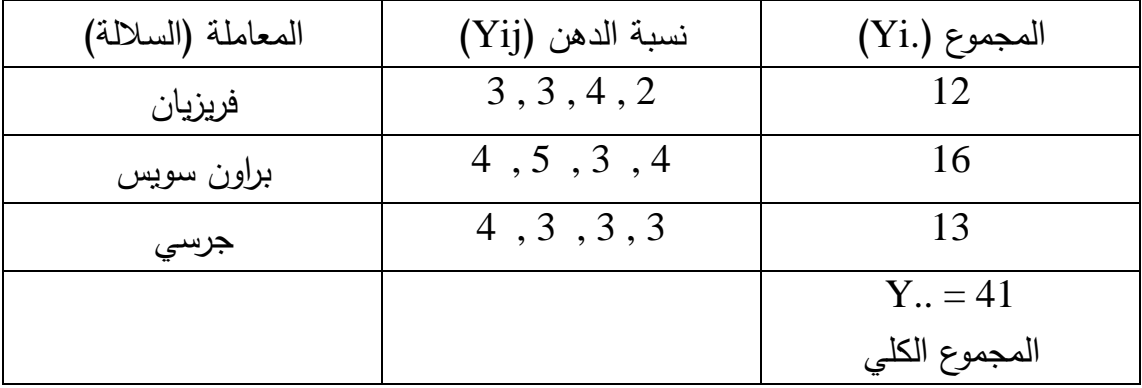

الحل :

يتم حساب معامل التصحيح أوال:

\n
$$
CF = \frac{(Y..)^2}{tr} = \frac{(41)^2}{3 \times 4}
$$
\n

\n\n
$$
CF = \frac{2Yi}{er} = \frac{(12)^2 + (16)^2 + (13)^2}{4}
$$
\n

\n\n
$$
SSt = \frac{166}{r} = \frac{(12)^2 + (16)^2 + (13)^2}{4}
$$
\n

\n\n
$$
SSt = 2.166
$$
\n

\n\n
$$
SST = \sum Yij^2 - CF
$$
\n

\n\n
$$
SST = \sum Yij^2 - CF
$$
\n

\n\n
$$
SST = 6.92
$$
\n

\n\n
$$
SSE = 6.92 - 2.166
$$
\n

\n\n
$$
SSE = 6.92 - 2.166
$$
\n

\n\n
$$
SSE = 4.75
$$
\n

\n\n
$$
SSE = 4.75
$$
\n

\n\n
$$
i(MSt) = \frac{2 \times 166}{166}
$$
\n

$$
SSt \t 2.166 \t 2.166
$$
\n
$$
MSt = \frac{2.166}{3.1} = \frac{2.166}{2}
$$
\n
$$
\text{MSe} \text{ (MSe)} \text{ (i) } \text{ (i) } \text{ (ii) } \text{ (ii) } \text{ (ii) } \text{ (iii) } \text{ (iv) } \text{ (iv) } \text{ (iv) } \text{ (iv) } \text{ (iv) } \text{ (iv) } \text{ (iv) } \text{ (iv) } \text{ (iv) } \text{ (iv) } \text{ (iv) } \text{ (v) } \text{ (v) } \text{ (vi) } \text{ (v) } \text{ (vi) } \text{ (v) } \text{ (vi) } \text{ (vi) } \text{ (v) } \text{ (vi) } \text{ (vi) } \text{ (v) } \text{ (vi) } \text{ (vi) } \text{ (vi) } \text{ (v) } \text{ (vi) } \text{ (vi) } \text{ (v) } \text{ (vi) } \text{ (vi) } \text{ (v) } \text{ (vi) } \text{ (vi) } \text{ (v) } \text{ (vi) } \text{ (vi) } \text{ (vi) } \text{ (v) } \text{ (vi) } \text{ (vi) } \text{ (v) } \text{ (vi) } \text{ (vi) } \text{ (vi) } \text{ (v) } \text{ (vi) } \text{ (vi) } \text{ (vi) } \text{ (v) } \text{ (vi) } \text{ (vi) } \text{ (vi) } \text{ (v) } \text{ (vi) } \text{ (vi) } \text{ (v) } \text{ (vi) } \text{ (vi) } \text{ (v) } \text{ (vi) } \text{ (vi) } \text{ (v) } \text{ (vi) } \text{ (vi) } \text{ (v) } \text{ (vi) } \text{ (vi) } \text{ (v) } \text{ (vi) } \text{ (vi) } \text{ (v) } \text{ (vi) } \text{ (vi) } \text{ (v) } \text{ (vi) } \text{ (vi) } \text{ (v) } \text{ (vi) } \text{ (vi) } \text{ (v) } \text{ (vi) } \text{ (vi) } \text{ (v) } \text{ (vi) } \text{ (vi) } \text{ (vi) } \text{ (v) } \text{ (vi) } \text{ (vi) } \text{
$$

$$
SSe 4.75 4.75
$$
\n
$$
MSe = \frac{1}{1} = \frac{1}{1} = \frac{1}{1
$$

$$
MSt = 1.08
$$
  
F = 3.05  
MSe = 0.53

ومن ثم يتم تكوين جدول تحليل التباين لتحليل البيانات:

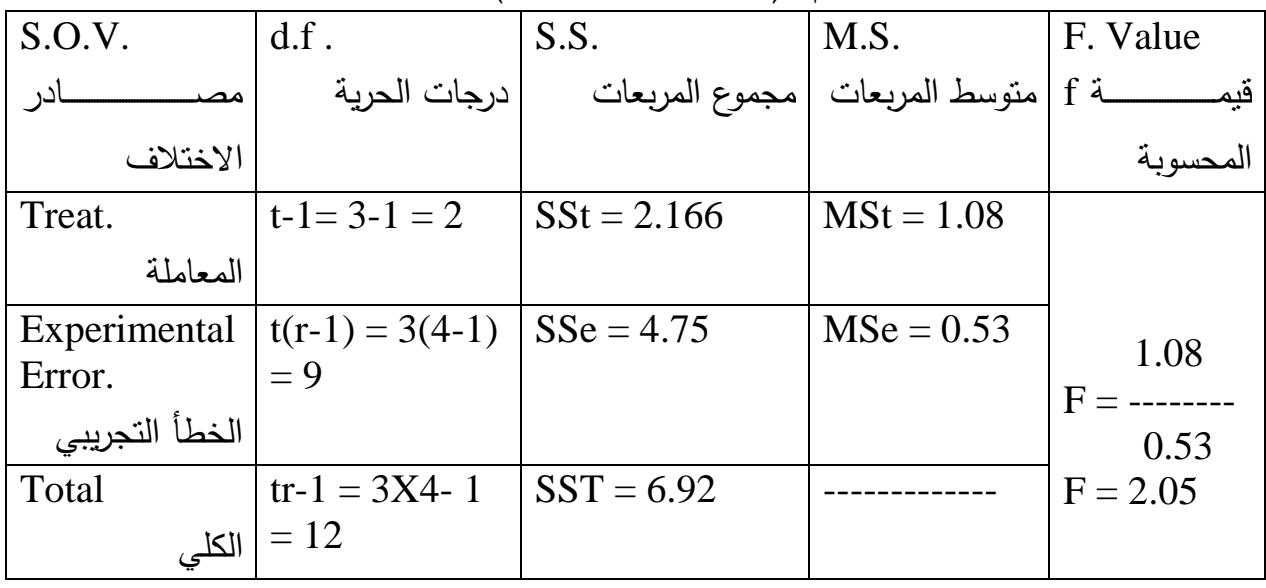

**جدول تحليل التباين للتصميم :) Table ANOVA).**

تقـارن قيمــة F المحســوبة ( Calculated ) وهــي (2.05) مــع قيمــة F الجدوليــة )Tabulated )مددن جددداول F( منشددورة فددي نهايددة كتددب تصددميم وتحليددل التجددارب( وفددق درجات حريـة المعاملـة (2) ودرجـات حريـة الخطـأ (9) فـأذا كانـت المحسوبة أعلـى مـن الجدولية فأن تأثير المعاملة (السلالة) معنويا في الصفة المدروسة، وأذا كانت قيمة F المحسوبة أقل من الجدوليـة فـأن تـأثير المعاملـة فـي نسبة الدهن غيـر معنوي (-Non significant ): ففي المثال السابق التأثير ير معنوي. ويتم أختبار قيمة F على مستوى أحتمالية 0.05 أي ) 0.05>P )وأشارتها \* أو على مستوى أحتمالية 0.01 أي ) 0.01>P )وأشارتها \*\*

وأن \* تعني معنوي و \*\* عالي المعنوية.

| S.O.V.                  | df.          | S.S. | M.S. | F. Value |
|-------------------------|--------------|------|------|----------|
| ﺎﺩﺭ<br>مصــــ           | درجات الحرية |      |      |          |
| الاختلاف                |              |      |      | المحسوبة |
| Treat.                  | 3            | 60   |      |          |
| المعاملة                |              |      |      |          |
| Experimen<br>tal Error. |              |      | 15   |          |
| الخط<br>التجريبي        |              |      |      |          |
| Total                   | 19           |      |      |          |
| الكلى                   |              |      |      |          |

**سؤال1 واجب:** أكمل جدول تحليل التباين االتي :

**سؤال2 واجب:** أكتب جدول تحليل التباين بالرموز لالنموذج الرياضي االتي:  $Yij = \mu + Ti + eij$ **سؤال3 واجب:** ما هي ميزات ومحددات تطبيق التصميم العشوائي الكامل )CRD).

**مالحظمة:** باالمكدان أسدتخراج معامدل أخدتالف التجربدة )CV )وفدق القدانون االتدي : )مدن قسمة جذر متوسط مربعات الخطأ MSe (يؤخذ من جدول تحليل التباين) على المتوسط  $\cdot 100$  العام للصفة (X) في

$$
CV\% = \frac{MSe}{X}
$$
 X 100

**ثانيا: التصميم العشوائي الكاممل )CRD )فمي حالمة عمدم تسماوي المكمررات )مم تسمجيل مشاهدة واحدة(. االنمموذج الرياضمي للتصمميم : ) Model Mathematical).(كمما فمي حالمة تسماوي** 

**المكررات أنف الذكر(. أي**   $Yij = \mu + Ti + \text{ej}j$ 

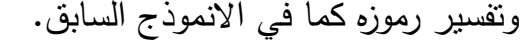

**جدول تحليل التباين للتصميم :) Table ANOVA).**

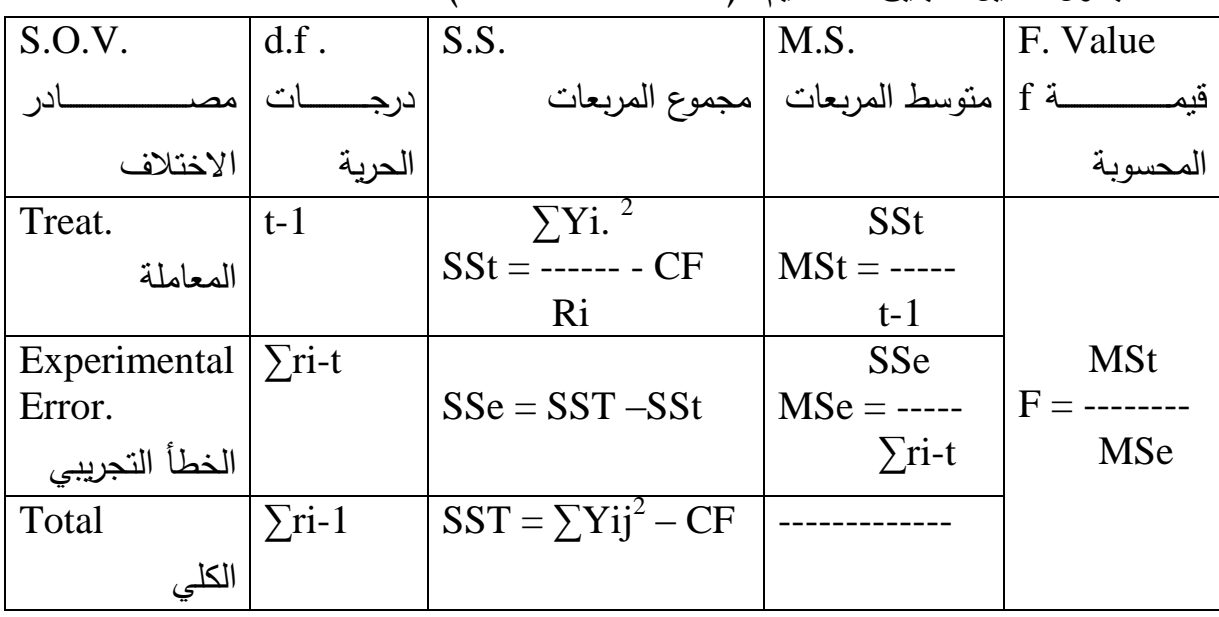

علما أن : معامل االختالف يحسب كما يلي في حالة عدم تساوي المكررات.  $(Y_{\cdot\cdot})^2$ CF = -------- ∑ri

حيث  $\sum$ ri جيث وين عدد المشاهدات (المكررات) في التجربة. <u>مثـال:</u> فـي تجربــة شـملت أربــع معـاملات أسـتعمل فيهـا فيتـامين (E) لدراسـة تـأثير نسـبـة الفيتامين (% 15 , 10 , 5 , 0) في العليقة على معدل الزيادة الوزنية في الدجاج المحلي وتم الحصول على البيانات التالية:

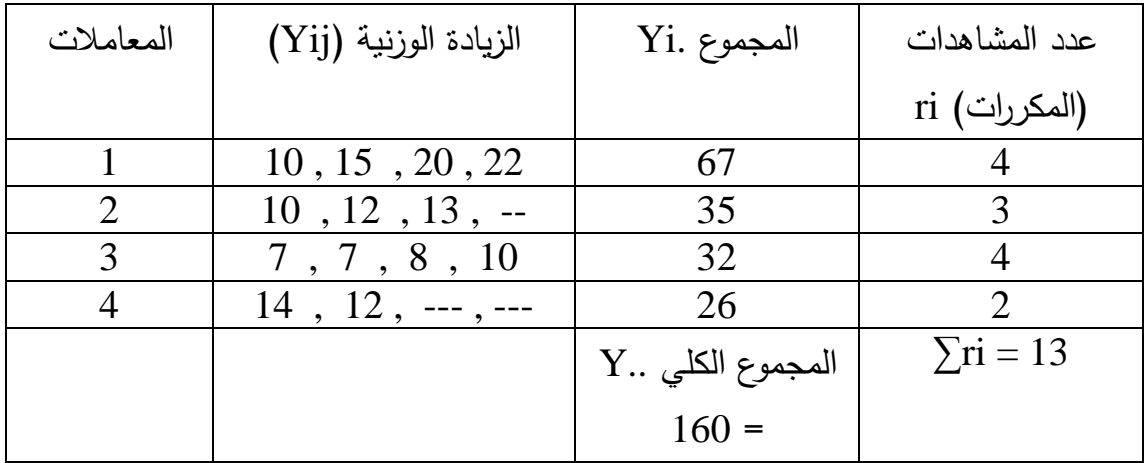

يتم حساب معامل التصحيح أوال:  $(Y_{\cdot\cdot})^2$   $(160)^2$  $CF =$ -------- = ---------- = 1969.6  $\sum$ ri 13 ثم مجموع مربعات المعامالت )SSt):(( مهم جدا((.  $\sum \text{Yi.}^2$  (67)<sup>2</sup> (35)<sup>2</sup> (32)<sup>2</sup> (26)<sup>2</sup>  $SSt =$  ------ - CF = ----- + ------ + ----- + ------ - 1969.6 ri 4 3 4 2  $SSt = 153.81$ يتم حساب مجموع المربعات الكلية )SST):  $SST = \sum Yij^2 - CF$  $SST = \overline{10^2}$  + ------------------------ + 12<sup>2</sup> – 1969.6  $SST = 261.23$ يتم حساب مجموع مربعات الخطأ )SSe):  $SSe = SST - SSt$  $SSe = 261.23 - 153.81$  $SSe = 107.41$ ومن النتائج السابقة يمكن حساب متوسط مربعات كل من المعاملات والخطأ وكما يلي: متوسط مربعات المعامالت )MSt): SSt 153.81 153.81  $MSt =$  ----- = ------- = -------- = 51.27  $t-1$  4-1 3 متوسط مربعات الخطأ )MSe): SSe  $107.41$   $107.41$  $MSe =$  ------- = ---------- = ------------- = 11.93  $\sum$ ri-t 13-4 9 ومن خالل متوسط مربعات المعاملة والخطأ يمكن حساب قيمة F وكما يلي: MSt 51.23  $F =$  ------- = ------ = 4.30 MSe 11.93 ومن ثم يتم تكوين جدو ل تحليل التباين لتحليل البيانات

**الحل:** 

| S.O.V.         | df.                               | S.S.           | M.S.          | F. Value       |
|----------------|-----------------------------------|----------------|---------------|----------------|
| مصىــــــــادر | درجات الحرية                      | مجموع المربعات |               |                |
| الاختلاف       |                                   |                |               | لمحسوبة        |
| Treat.         | $t-1=4-1=3$                       | $SSt = 153.81$ | $MSt = 51.27$ |                |
| المعاملة       |                                   |                |               |                |
|                | Experimen $\sum$ ri-t = 13-4      | $SSe = 107.41$ | $MSe = 11.93$ | 51.27          |
| tal Error.     | $= 9$                             |                |               | $F =$ -------- |
| الخط           |                                   |                |               | 11.9           |
| التجريبي       |                                   |                |               | $F = 4.30$     |
| Total          | $\sum$ ri-1 = 13-1   SST = 261.23 |                |               |                |
| الكلى          | $= 12$                            |                |               |                |

**جدول تحليل التباين للتصميم :) Table ANOVA).**

تقـارن قيمــة F المحســوبة ( Calculated) وهــي (4.30) مــع قيمــة F الجدوليــة )Tabulated )من جداول F وفق درجات حرية المعاملدة )3( ودرجدات حريدة الخطدأ )9( ، نجد أن F المحسوبة أعلى من الجدولية لذلك فان تأثير المعاملة (الفيتامين) على معدل الزيـادة الوزنيـة فـأذا كانـت المحسوبة أعلـي مـن الجدوليـة فـأن تـأثير المعاملـة معنويـا فـي الصدفة المدروسدة وأذا كاندت قيمدة F المحسدوبة أقدل مدن الجدوليدة فدأن تدأثير المعاملدة فدي نسبة الـدهن غيـر معنـوي (Non-significant) : ففـي المثـال السـابق التـأثير غيـر معمعنويا على مستوى )0.05>P).

<mark>سوئال واجب:</mark> من البيانات الموضحة في الجدول الاتـي (لديك ثـلاث معـاملات عدد مكرراتها غير متساوية)، أوجد جدول تحليل التباين لغاية قيمة F

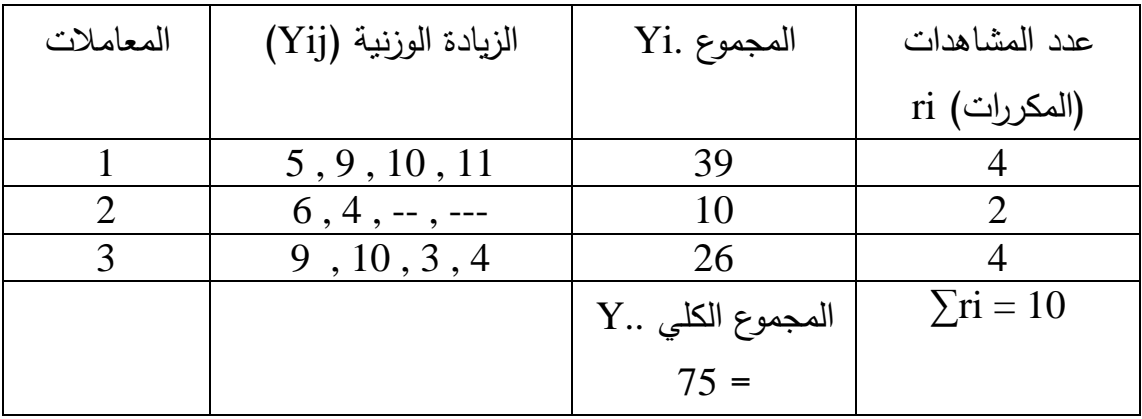

**االختبارات المقترحة بعد أجراء التجربة.**

**-1 أختبار أقل فرق معنوي.**

**:)Least Significant Difference – LSD(** 

يستعمل لمقارنة الفروق المعنوية بين أي متوسطين في التجربة. خطوات تطبيق االختبار: أ- حساب االنحراف القياسي بين متوسط أي معاملتين في التجربة مما يلي

2MSe االنحراف القياسي بين متوسط اي معاملتين = -------------------

r

علما ان 2 ثابت كوننا نقارن بين متوسط كل معاملتين. MSe : متوسط مربعات الخطأ )يتم الحصول عليه من جدول تحليل التباين(. r: عدد المشاهدات )المكررات( في كل معاملة. ب– نستخرج قيمة t من جداول t (منشورة في نهاية أي كتاب لتصميم وتحليل التجارب). على درجات حرية الخطأ فقط ومستوى معنوية % 5 أو % .1 ج- نستخرج قيمة LSD من حاصل ضرب الخطوتين السابقتين أي وفق القانون االتي: 2MSe LSD= ---------------- X t r د- نأخذ الفرق بين متوسطين أي معاملتين في التجربدة ونقارنده مدع قيمدة LSD فدأذا كان الفرق بين المتوسطين أعلى من الدد LSD فهو معنوي ونالحظ مستوى المعنوية.

**مثال:** أجرية تجربة لدراسة تأثير خمسة أنواع من العالئق في معدل الزيادة الوزنية لدى العجول وقد شملت كل معاملة خمس عجول (البيانات موضحة في الجدول الاتي).

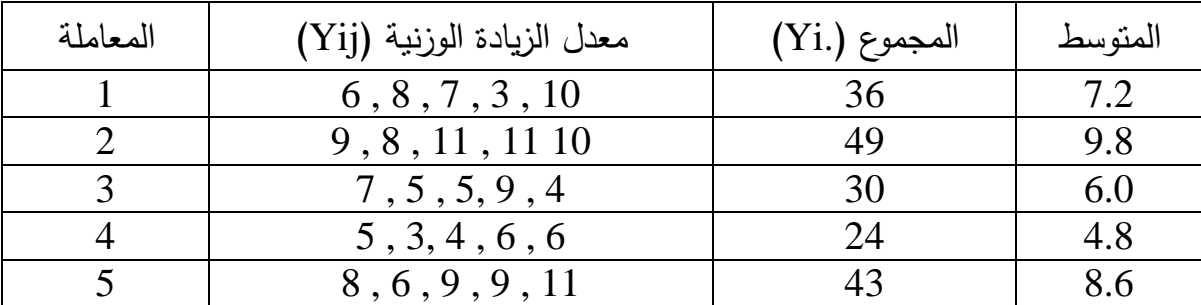

|  | المجموع الكلي |  |
|--|---------------|--|
|  | 182:(Y.)      |  |

وبعد أجراء التحليل الاعتيادي للتجربة لغاية الحصول على جدول تحليل التباين (كما في الامثل السابقة) يكون جدول تحليل النباين كالاتي.

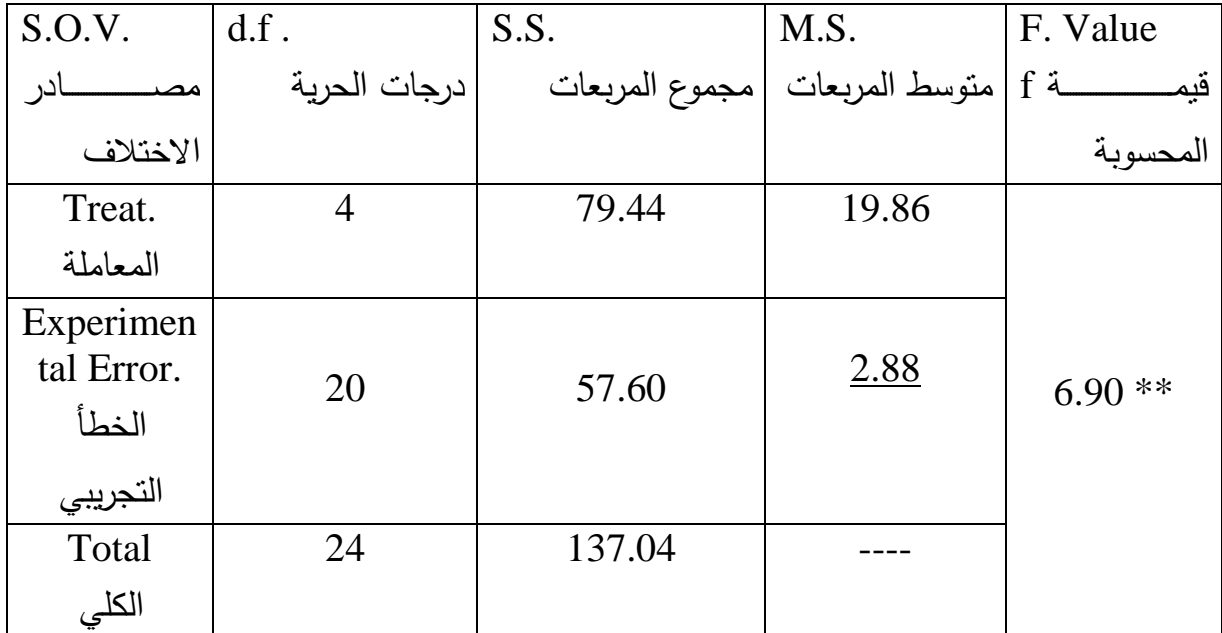

أجراء االختبار )LSD ): بما أن

 $MSe = 2.88$ ,  $r = 5$ 

وقيمة t من جداول t تساوي 2.08 لذلن :

 2MSe LSD= ---------------- X t r

 2 x 2.88  $LSD =$  ----------------  $X 2.08 = 2.239$ 5

االن نأخدذ الفدرق بدين متوسدط كدل معداملتين زنقارنده مدع قيمدة LSD فدأذا كدان الفدرق بين المتوسطين معنوي نضمع علهما حروف مختلفة ، واذا كان الفرق غير معنوي نضع عليها حروف موجبة.

مثال الفرق بين متوسط المعاملتين 2t و 3t يكون  $9.8 - 6.0 = 3.8$ وبما أن 3.8 أكبر من 2.239 لذلك فأن الفرق معنوين بين متوسطي المعاملة الثانية والثالثة: وتوضع بالصيغة متوسط المعاملة الثانية = 9.8 a متوسط المعاملة الثالثة = 6.0 b وكذلك بمـا أن الفرق بـين متوسط المعاملـة الاولـى (7.2) ومتوسط المعاملـة الثالثـة )6.0( يساوي )1.2( أذن الفرق ير معنوي توضع بالصيغة : متوسط المعاملة االولى = 7.2 a متوسط المعاملة الثالثة = 6.0 a **سؤال واجب:** أذكر خطوات أجراء أختبار أقل فرق معنوي )LSD). **سممؤال واجممب:** اجريدت تجربدة وفدق تصدميم عشدوائي كامدل )CRD )مدع عددم تسداوي المشاهدات أو المكر رات )ثالث معامالت بمكررات مختلفة(. المطلوب: -1 كتابة االنموذج الرياضي للتجربة مفسرا" رموزه. -2 أيجاد جدول تحليل التباين للبيانات والبيانات كما في الجدول االتي:

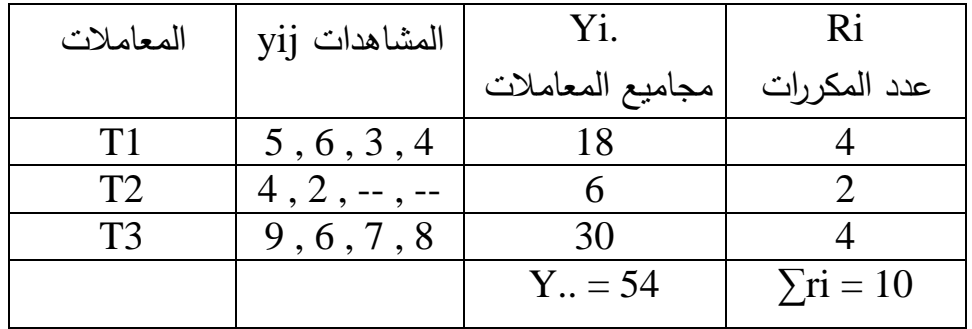

**-2أختبار دنكن )Duncan )متعدد الحدود.**

وجد هذا الاختبار عام 1955 من قبل الباحث Duncan ويتميز عن بـاقي االختبارات بأنه يأخد الفروق المعنوية بين المتوسطات مهما كان عددها مرة واحدة .

> خطوات أجراء االختبار: - يتم أستخراج االنحراف القياسي الي مشاهدة في التجربة وفق االتي.

 MSe Syi = ------------ r - أستخراج قيم SSR من جداول دنكن )موجودة في نهاية كتاب تصميم وتحليل التجارب) وحسب عدد المتوسطات الداخلة في المقارنة. - أستخراج قيم LSR من المعادلة االتية )حاصل ضرب الخطوتين السابقتين(. MSe LSR = ------------- X SSR r

- يتم ترتيب المتوسطات وقيم LSR تنازليا وبشكل عمـودي وكذلك ترتيب المتوسطات تصاعديا وبشكل أفقي وفي كلا الحالتين يترك أخر متوسط. بعد ذلك نأخذ الفرق بين كل متوسطين ونقارنـه بقيمـة LSR المقابلـة لهمـا ، فأذا كانـت قيمــة الفـرق بـين المتوسـطين أعلــي مـن قيمــة LSR أذن الفـرق بـين المتوسطين معنـوي ، فـي حـين أذا كـان الفـرق أقـل مـن الـ LSR فهـو غيـر معنوي. وتوضع حروف على المتوسطات كما تم توضيح ذلك أنفا في أختبار .LSD

مثال: تطبيق أختبار دنكن على نفس المثال السابق الذي طبق عليه أختبار .LSD

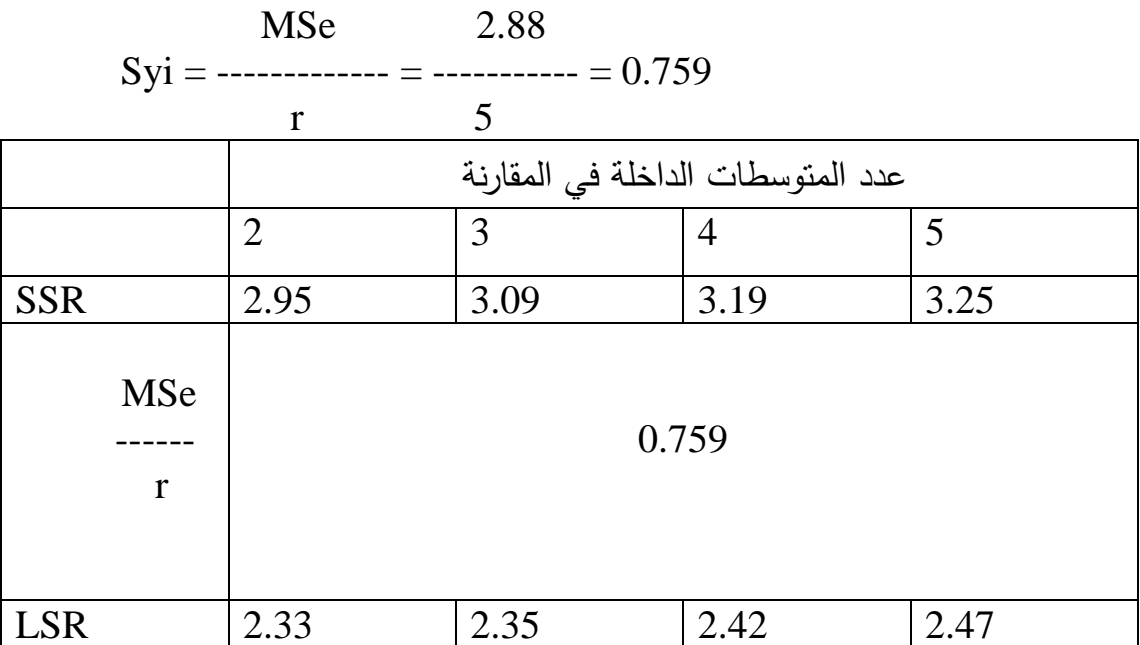

قيم LSR في الجدول ناتجة من ضرب قي SSR في 0.759 . ولغرض أجراء المقارنة نكون الجدول االتي:

| متوسط     | قيم        | T4     | T <sub>3</sub> | T1     | T <sub>5</sub> |
|-----------|------------|--------|----------------|--------|----------------|
| المعاملات | <b>LSR</b> | 4.8    | 6.0            | 7.2    | 8.6            |
| تنازليا   | تنازليا    |        |                |        |                |
| T2:9.8    | 2.47       | $5.0*$ | $3.8*$         | $2.6*$ | 1.2NS          |
| T3:8.6    | 2.42       | $3.8*$ | $2.6*$         | 1.4    |                |
| T1:7.2    | 2.35       | $2.4*$ | 1.2NS          |        |                |
| T3:6.0    | 2.33       | 1.2NS  |                |        |                |

فمثال الفرق بين متوسط المعاملة الثانية )9.3( والمعاملة الرابعة )4.8( هو )5.0( كما موضح في الجدول وهذه القيمة أعلى من قيمة LSR المقابلة لها (2.47) لذلك الفرق بين متوسطي المعاملتين الثانية والرابعة معنوي لذا وضعت االشارة \* ولهذا يعطى المتوسط االعلى a واالقل b .

# **تصميم القطاعات العشوائية الكاملة )Randomized Completely Block Design – RCBD(**

في هذا التصميم يتم تجميع الوحدات اتلتجريبية بمجاميع أو تسمى قطاعات بحيث تكون الوحدات التجريبية داخل كل قطاع في التجربـة متجانسـة ويكون عدد الوحدات التجريبية داخل كل قطاع مساويا لعدد المعاملات أو بعبارة أخرى بأنـه لابد مدن أحتدواء كدل قطداع علدى جميدع المعدامالت وأن تحدوي كدل معاملدة جميدع القطاعدات لذلك سميت بالقطاعات الكاملة وتتوزع المعاملات على الوحدات التجريبية داخل كل قطـاع عشـوائيا وبـذلك يتضـح أن أسـتعمال هـذا التصـميم (RCBD) فـي حالــة عـدم تجانس الوحدات التجريبية وأمكانيـة مجانسـتها بأتجـاه معـين (عمـودي مـثلا وتسـمى قطاعات) ، ومن الممكن تطبيقه في حالة وجود قيم مفقود (ناتجة من هلاك حيوان أو نبات أو فقدان عينة في المختبر عائدة لمعاملة معينة في التجربة) وكذلك يعد سهل التطبيق. علما أن هذا التصميم هو أكفأ من التصميم العشدوائي الكامدل )CRD )وذلدن لان جزء من الخطأ يتم سحبه عن طريق أحداث التجانس داخل كل قطاع ، الا ان من أهم عيوب هذا التصميم هو أرتفاع الخطأ في حالة عدم أمكانية أحداث التجانس داخل كل قطاع (أو بأتجاه معين) في هذه الحالـة يتطلب أستعمال تصـاميم أخرى الجراء التحليل.

**االنموذج الرياضي للتصميم : ) Model Mathematical).**  $Yij = \mu + Ti + Pj + eij$ 

أذ أن : Yij: قيمة المشاهدة j العائدة للمعاملة i. µ : المتوسط العام للصفة المدروسة. Pj: تأثير القطاع i . : تأثير المعاملة j . 2 eij: الخطأ العشوائي الذي يتوزع توزيعا طبيعيا بمتوسط يساوي صفر وتباين قدره ơ . e

| S.O.V.                            | df.          | S.S.                      | M.S.          | F. Value       |
|-----------------------------------|--------------|---------------------------|---------------|----------------|
| درجــــــــــات   مصـادر الاختلاف |              |                           |               |                |
|                                   | الحرية       |                           |               | المحسوبة       |
| <b>Block</b>                      | $r-1$        | $\sum Y_i$ $^2$           | S S r         |                |
| القطاع                            |              | $SSr =$ ------ - CF       | $MSr =$ ----- |                |
|                                   |              |                           | $r-1$         |                |
| Treat.                            | $t-1$        | $\Sigma$ Yi. <sup>2</sup> | <b>SSt</b>    | <b>MSt</b>     |
| المعاملة                          |              | $SSt =$ ------ - CF       | $MSt =$ ----- | $F =$ -------- |
|                                   |              | r                         | $t-1$         | <b>MSe</b>     |
| Experimental                      | $(r-1)(t-1)$ |                           | <b>SSe</b>    |                |
| Error.                            |              | $SSe = SST - SST - SSt$   | $MSe =$ ----- |                |
| الخطأ التجريبي                    |              |                           | $t(r-1)$      |                |
| Total                             | $tr-1$       | $SST = \sum Yij^2 - CF$   |               |                |
| الكلى                             |              |                           |               |                |

**جدول تحليل التباين للتصميم :) Table ANOVA).**

علما أن : t: عدد المعامالت في التجربة. r: عدد المكررات )القطاعات( في التجربة. وأن CF يمثل معامل التصحيح ويساوي مربع مجموع القيم مقسوما الى عددها والعدد ندات من ضرب عدد المعامالت )t )في عدد المكررات )القطاعات( )r). أي أن :

 $(Y_{\cdot\cdot})^2$ CF = ------- tr

**مثال :** أجريت تجربة لدراسة تأثير التسميد بالنتروجين على حاصدل أحدد أصدناف الطماطدة وأستعمل لذلك أربع مستويات من النتروجين (أربع معاملات) وتم تطبيق التجربة بواقع أربع قطاعات (أربع مكررات) والبيانات كما موضحة في الجدول الاتي:

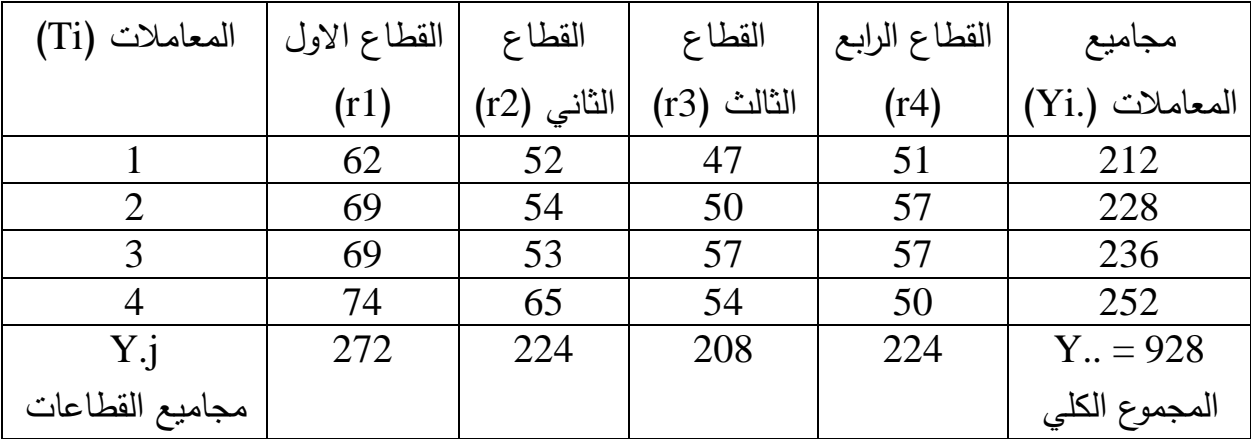

$$
(Y..)^{2} (928)^{2}
$$
\n
$$
CF =
$$
\n
$$
=
$$
\n
$$
Y. j^{2}
$$
\n
$$
S =
$$
\n
$$
Y. j^{2}
$$
\n
$$
S =
$$
\n
$$
Y. j^{2}
$$
\n
$$
S =
$$
\n
$$
S =
$$
\n
$$
S =
$$
\n
$$
S =
$$
\n
$$
S =
$$
\n
$$
S =
$$
\n
$$
S =
$$
\n
$$
S =
$$
\n
$$
S =
$$
\n
$$
S =
$$
\n
$$
S =
$$
\n
$$
S =
$$
\n
$$
S =
$$
\n
$$
S =
$$
\n
$$
S =
$$
\n
$$
S =
$$
\n
$$
S =
$$
\n
$$
S =
$$
\n
$$
S =
$$
\n
$$
S =
$$
\n
$$
S =
$$
\n
$$
S =
$$
\n
$$
S = S =
$$
\n
$$
S =
$$
\n
$$
S =
$$
\n
$$
S =
$$
\n
$$
S =
$$
\n
$$
S =
$$
\n
$$
S =
$$
\n
$$
S =
$$
\n
$$
S =
$$
\n
$$
S =
$$
\n
$$
S =
$$
\n
$$
S =
$$
\n
$$
S =
$$
\n
$$
S =
$$
\n
$$
S =
$$
\n
$$
S =
$$
\n
$$
S =
$$
\n
$$
S =
$$
\n
$$
S =
$$
\n
$$
S =
$$
\n
$$
S =
$$
\n
$$
S =
$$
\n
$$
S =
$$
\n
$$
S =
$$
\n
$$
S =
$$
\n
$$
S =
$$
\n
$$
S =
$$
\n
$$
S =
$$
\n
$$
S =
$$
\n
$$
S =
$$
\n
$$
S =
$$
\n
$$
S =
$$
\n

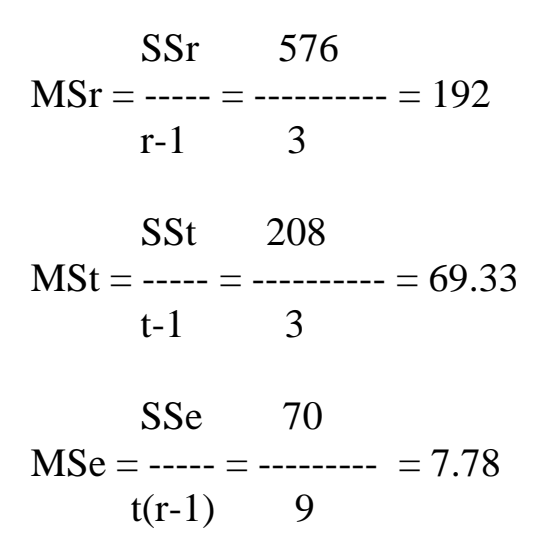

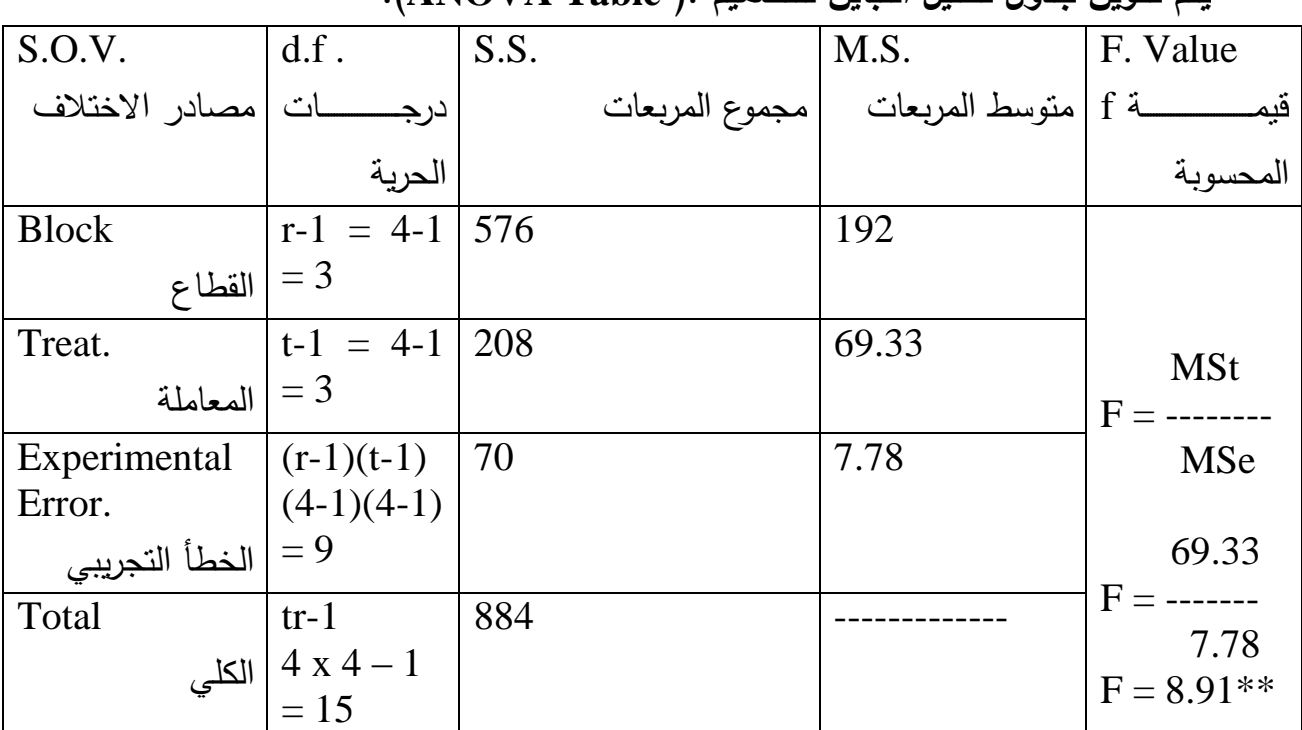

**يتم تكوين جدول تحليل التباين للتصميم :) Table ANOVA).**

من خالل مقارنة قيمة F المحسوبة )8.91( مع قيمة F الجدولية على درجات حرية المعاملة )3( والخطأ )9( نجد أن قيمة F المحسوبة أعلى من الجدولية على مستوى معنوية (0.05) وكذلك (0.01) لذلك فأن تأثير المعاملة (التسميد بالنتروجين) عالي المعنوية في حاصل الطماطة ، أذ سجلت المعاملة الرابعة أقصى متوسط من الحاصل. ملاحظة: نلاحظ من الجدول أعلاه بأن قيمة F تحسب من متوسط مربعات المعاملة ومتوسط مربعات الخطأ.

**سؤال واجب:** ما هو جدول تحليل التباين بالرموز لالنموذج الرياضي االتي:  $Yii = \mu + Ti + Pi + eii$ 

**سؤال واجب:** أثبت من خالل جدول تحليل التباين وبأرقام أفتراضية أن تصميم القطاعات العشوائية الكاملة )RCBD )أكفئ من التصميم العشوائي الكامل )CRD).

**الكفاءة النسبية لتصميم القطاعات العشوائية الكاملة )RCBD )مقارنة م التصميم العشوائي الكامل )CRD).**

يمكن التعبير عن ذلن بالمعادلة االتية:

 $(r-1)$  MSr + r (t-1) MSe

النسبية الكفاءة R.E. % = ----------------------------------- X 100

 $(rt-1)$  MSe

أن المجاهيل في هذا القانون يتم الحصول عليها من جدول تحليل التباين. **مثممال:** تدم تحليدل بياندات تجربدة لمقارندة تدأثير أربدع مسدتويات مدن النتدروجين علدى معددل حاصل عباد الشمس أستعمل فيها تصميم القطاعات العشدوائية الكاملدة )RCBD )وبواقدع خمس مكررات (قطاعات) وكانت النتائج بعد التحليل كما موضحة في الجدول الاتي. )المطلوب أيجاد الكفاءة النسبية لتصميم )RCBD )مقارنة مع تصميم )CRD).

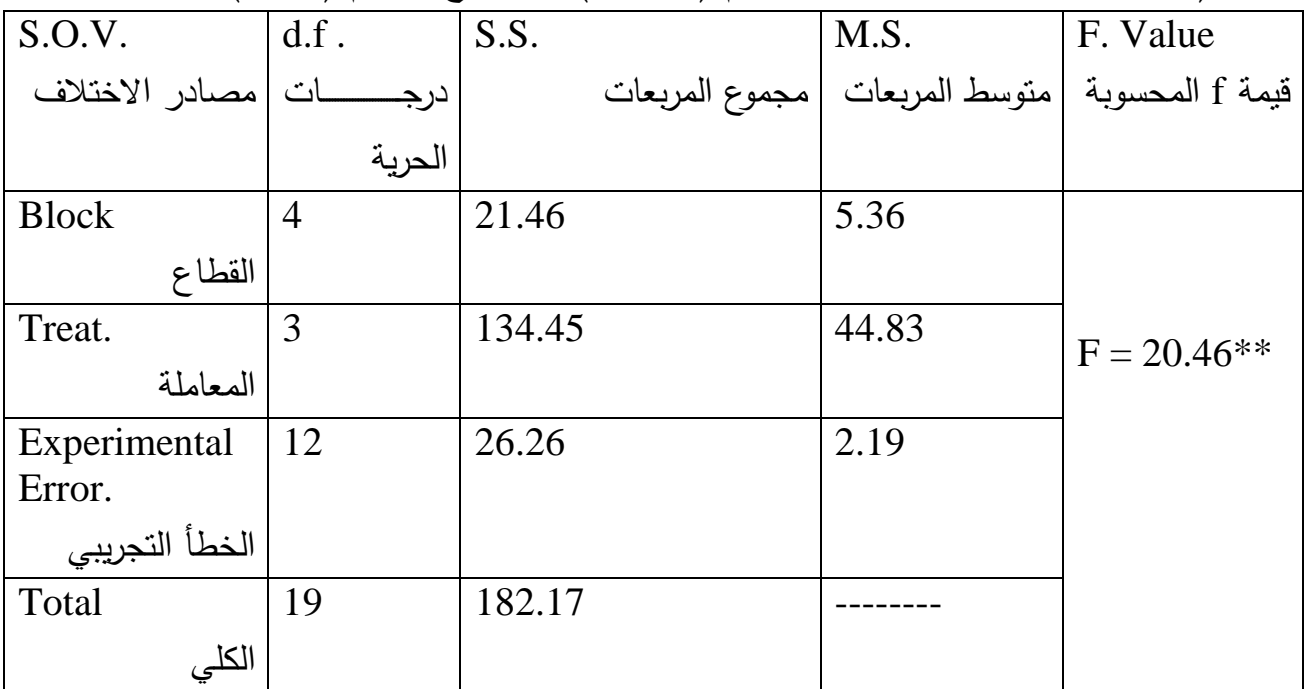

 $(r-1)$  MSr + r  $(t-1)$  MSe النسبية الكفاءة R.E. % = ----------------------------------- X 100  $(rt-1)$  MSe

$$
(5-1) 5.36 + 5 (4-1) 2.19
$$

 النسبية الكفاءة R.E. % = ----------------------------------- X 100  $(5 X 4-1) 2.19$ 

R.E.  $% = 130 %$ من هذه النتيجـة يتضـح بـأن تصـميم القطاعـات العشـوائية الكاملـة (RCBD) أكفـأ مـن التصميم العشوائي الكامل )CRD )بمقدار % 30 أي أن 130 مكرر بأستعمال تصدميم )CRD )تعطددي نفددس نتيجددة معلومددات 100 مكددرر وفددق تصددميم )RCBD )لددذلن فددأن التكلفة في حالة تطبيق تصميم )CRD )تكون أعلى.

سؤال واجب: أكمل جدول تحليل التباين الاتي موضحا الخطوات بالقوانين اللازمـة مـع كتابة االنموذج الرياضي المناسب.

| <b>SOV</b>   | d.f. | <b>SS</b> | <b>MS</b> | F        |
|--------------|------|-----------|-----------|----------|
|              |      |           |           | المحسوبة |
| <b>Block</b> | 3    |           | 60        |          |
|              |      |           |           |          |
| Treat.       |      | 10        |           |          |
| Exp. Error   | 12   |           | 2.66      |          |

## تصميم المربع اللاتين*ي* **(Latin Square Design)**

 يدتم فدي هدذا التصدميم تجميدع الوحددات التجريبيدة بأتجداهين همدا صدفوف )Rows ) وأعمددة )Columns )لغدرض أحدداث التجدانس بأتجداهين أذ لدم يكفدي مجانسدتها بأتجداه واحد كما حصل في تصميم القطاعات ، وفي تصميم المربع اللاتيني يتم توزيع المعاملات على الوحدات التجريبية أو بـالعكس وبصدورة عشوائية لغرض أعطـاء كل وحدة تجريبيـة نفس الفرصة ويعد هذا التصدميم سدهل التطبيدق كمدا هدو الحدال فدي التصدميمين RCBD و CDR . وان تصدميم المربــع اللاتينــي يعـد أدق (أكفـأ) مـن التصــميمين RCBD و CDR . اال أن من أهدم محدددات هدذا التصدميم هدي زيدادة نسدبة الخطدأ فدي حالدة أسدتعمال أقل من ثلاث معاملات أو صفوف أو أعمدة وكذلك يصبح التحليل معقدا في حالـة زيـادة عدد المعامالت أو الصفوف أو االعمدة عن ثمانية. ملاحظة : فيي تصميم المربع اللاتيني يكون عدد المعاملات مساويا لعدد الصفوف

ومساويا لعدد الاعمدة (t = r = c) حيث t تمثل المعاملات و r هي الصنفوف و c تمثل االعمدة . لذلن المربع الالتيني يكون 3 x 3 أو 4 x 4 أو 5 x 5 وهكذا.

**االنموذج الرياضي للتصميم : ) Model Mathematical).**  $Yij(k) = \mu + \gamma i + \beta i + Ti + \text{eij}(k)$ 

أذ أن : (k(Yij: قيمة المشاهدة. µ : المتوسط العام للصفة المدروسة. χi: تأثير الصفوف i . βi: تأثير االعمدة j . Ti: تأثير المعاملة k . 2 (k(eij: الخطأ العشوائي الذي يتوزع توزيعا طبيعيا بمتوسط يساوي صفر وتباين قددره ơ e

.

| S.O.V.                        | df.         | $\vert$ S.S.                    | M.S.           | F. Value       |
|-------------------------------|-------------|---------------------------------|----------------|----------------|
| ﺎﺩﺭ                           | درجــــــات |                                 |                |                |
| الاختلاف                      | الحربة      |                                 | المربعات       | المحسوبة       |
| <b>Rows</b>                   | $r-1$       | $\sum$ Yi. <sup>2</sup>         | <b>SSr</b>     |                |
| الصفوف                        |             | $SSr =$ ------ - CF             | $MSr =$ ------ |                |
|                               |             | $\mathbf R$                     |                |                |
|                               |             |                                 | $r-1$          |                |
| Columns                       | $r-1$       | $\sum Y_i^2$                    | <b>SSc</b>     |                |
| الاعمدة                       |             | $SSc =$ ------ -   MSc = -----  |                |                |
|                               |             | CF                              | $r-1$          | <b>MSt</b>     |
|                               |             | $\mathbf{R}$                    |                | $F =$ -------- |
| Treat.                        | $r-1$       | $\overline{Y}X$ <sup>2</sup>    | SSt            | MSe            |
| المعاملة                      |             | $SSt =$ ------ - CF             | $MSt =$ -----  |                |
|                               |             | $\mathbf{R}$                    | $r-1$          |                |
| Experimental $\vert$ (r-1)(r- |             |                                 | <b>SSe</b>     |                |
| Error.                        | 2)          | $SSe = SST -  MSe = ---$        |                |                |
| الخطأ التجريبي                |             | <b>SSr</b>                      | $(r-1)(r-$     |                |
|                               |             | - $SSc - 2$                     |                |                |
|                               |             | <b>SSt</b>                      |                |                |
| Total                         | $r^2-1$     | $SST = \overline{\sum Yij^2 -}$ |                |                |
| الكلى                         |             | CF                              |                |                |

**جدول تحليل التباين للتصميم :) Table ANOVA).**

علما أن : t: عدد المعامالت في التجربة. r: عدد الصفوف في التجربة. c: عدد االعمدة في التجربة. وأن CF يمثدددل معامدددل التصدددحيح ويسددداوي مربدددع مجمدددوع القددديم مقسدددوما الدددى مربدددع عددددد الصفوف أو العمدة أو المعامالت. أي أن :

$$
CF = \frac{(Y, .)^2}{r^2}
$$

|                |                |                |                | پ |                | پ              | ⇁              |   | $\cdots$ $\sim$ $\gamma$ |
|----------------|----------------|----------------|----------------|---|----------------|----------------|----------------|---|--------------------------|
| الاعمدة        | C <sub>1</sub> |                | C <sub>2</sub> |   | C <sub>3</sub> |                | C <sub>4</sub> |   | Yi.                      |
| الصفوف         |                |                |                |   |                |                |                |   | مجاميع                   |
|                |                |                |                |   |                |                |                |   | الصفوف                   |
| R1             | t1             | $\overline{4}$ | t2             | 3 | t3             | $\overline{4}$ | t4             | 1 | 12                       |
| R <sub>2</sub> | t2             | 5              | t3             | 2 | t4             | 3              | t1             | 6 | 16                       |
| R <sub>3</sub> | t3             | $\overline{4}$ | t4             | 2 | t1             | 5              | t2             | 5 | 16                       |
| R <sub>4</sub> | t4             | 6              | t1             | 6 | t2             | 3              | t3             | 4 | 19                       |
| Y.j            | 19             |                | 13             |   | 15             |                | 16             |   | $Y_{} = 63$              |
| مجاميع         |                |                |                |   |                |                |                |   | المجموع                  |
| الاعمدة        |                |                |                |   |                |                |                |   | ۔<br>الكلي               |

**مثال :** أجريت تجربة وفق تصدميم المربدع الالتيندي وشدملت أربعدة معدامالت )التجربدة x 4 4) والبيانات كما موضحة في الجدول الاتي.

من خالل الجدول يتضح بأن عدد الصفوف = عدد االعمدة = عدد المعامالت أي أن 4 = r . قبل البدء بالحل يجب أستخراج مجاميع المعاملات من خلال متابعتها في جدول البيانات أعلاه الذي يحوي مجاميع الصفوف والاعمدة وكما يلي:  $\Sigma t1 = 4 + 6 + 5 + 6 = 21$ 

 $\overline{\Sigma}$ t2= 3 + 5 + 5 + 3 = 16  $\overline{\Sigma}$ t3=4 + 2 + 4 + 4 = 14  $\Sigma$ t4= 1+ 3 + 2 + 6 = 12

بعد ذلك نبدأ بأستخراج معامل التصحيح

CF = 
$$
\frac{(Y, .)^2}{r^2}
$$
 =  $\frac{(63)^2}{4^2}$   
\nCF =  $\frac{1}{r^2}$  =  $\frac{4^2}{4^2}$   
\n $\frac{\sum yi}{r}$  =  $\frac{240.06}{r}$   
\n $\frac{(12)^2 + \dots + (19)^2}{4}$   
\n $\frac{(12)^2 + \dots + (19)^2}{4}$  = 240.06

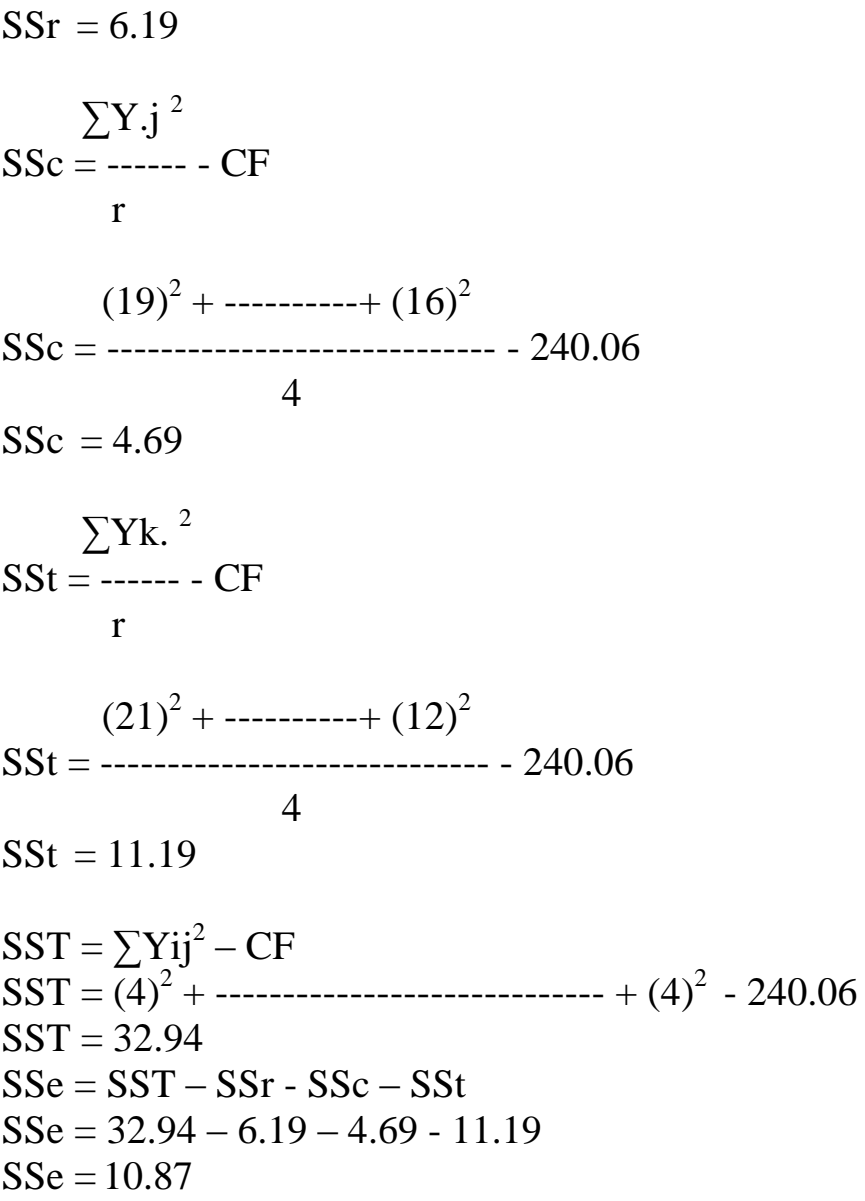

| S.O.V.         | df.                   | S.S.          | M.S.                                            | F. Value       |
|----------------|-----------------------|---------------|-------------------------------------------------|----------------|
| ﺎﺩﺭ            | درجــــــــــات       |               | قيمة f المحسوبة  متوسط المربعات  مجموع المربعات |                |
| الاختلاف       | الحرية                |               |                                                 |                |
| <b>Rows</b>    | $r-1=3$               | $SSr = 6.19$  | $MSr = 2.06$                                    |                |
| الصفوف         |                       |               |                                                 |                |
| Columns        | $r-1=3$               | $SSc = 4.69$  | $MSc = 1.56$                                    |                |
| الاعمدة        |                       |               |                                                 |                |
| Treat.         | $r-1 = 3$             | $SSt = 11.19$ | $MSt = 3.73$                                    | <b>MSt</b>     |
| المعاملة       |                       |               |                                                 | $F =$ -------- |
| Experiment     | $(r-1)(r-2)$          | $SSe = 10.87$ | $MSe = 1.81$                                    | <b>MSe</b>     |
| al Error.      | $(4-1)(4-2)$          |               |                                                 | 3.73           |
| الخطأ التجريبي | $= 6$                 |               |                                                 | $F =$ -------- |
| Total          | $r^2-1$               | $SST = 32.94$ |                                                 | 1.81           |
|                | الكلى $ 4^2 - 1 = 15$ |               |                                                 |                |
|                |                       |               |                                                 | $F = 2.06$ NS  |

**جدول تحليل التباين للتصميم :) Table ANOVA).**

NS: تعني غير معنوي (Non-significant). أذ ان قيمـة F المحسـوبة (2.06) أقـل مـن الجدوليـة التـي تستخرج علـى درجـات حريـة المعاملة )3( والخطأ )6( من جداول F. ملاحظة: نلاحظ من الجدول أعلاه بأن قيمة F تحسب من متوسط مربعات المعاملة ومتوسط مربعات الخطأ وليس من قيم الصفوف واالعمدة.

الكفاءة النسبية لتصميم المربع اللاتيني مقارنة بالتصميمين العشوائي الكامل (CRD) والقطاعات العشوائية الكاملة )RCBD). -1 مقارنة كفاءة المربع الالتيني مع CRD. يتم بأستعمال المعادلة التالية:  $MSr + MSc + (r-1) MSe$  $R.E. % = -$ --------------------------------- X 100

 $(r+1)$  MSe

.E.R : الكفاءة النسبية

<u>مثال:</u> أذا كان لدينا جدول تحليل التباين الاتي الناتج من تحليل تجربـة بتصـميم المربـع الالتيني.

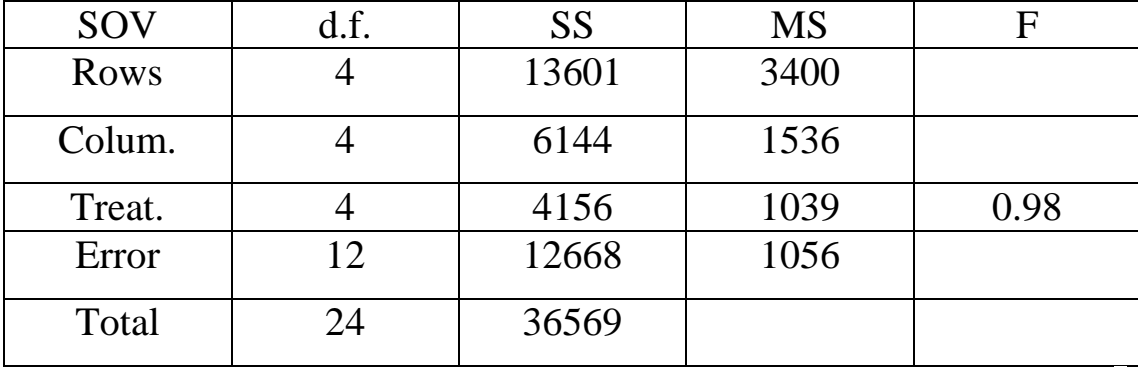

من خالل هذا الجدول يمكن حساب الكفاءة النسبية وكما يلي:  $MSr + MSC + (r-1) MSe$  $R.E. % = -$ ------------------------------- X 100  $(r+1)$  MSe

 $3400 + 1536 + (5 - 1)1056$  $R.E. % = -$ -----------------------------------  $X 100$  $(5 +1)$  1056

R.E. %  $= 145$  %

-2 مقارنة كفاءة المربع الالتيني مع RCBD. - أوال بأفتراض أن الصفوف هي القطاعات يتم بأستعمال المعادلة االتية: MSc + (r-1) MSe R.E. % = ------------------------------ X 100 r (MSe)

 $1536 + (5-1)1056$  $R.E. % = -$ ------------------------------- X 100 5 (1056) R.E.  $% = 109%$ 

- ثانيا بأفتراض أن االعمدة هي القطاعات يتم بأستعمال المعادلة االتية:

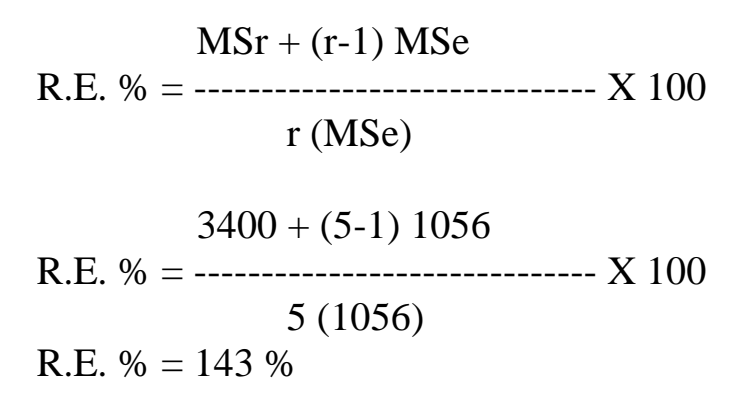

# **التجارب العاملية Factorial Experiment.**

 أن التجارب العاملية تستعمل عند دراسة تأثير أكثر من عامل واحد في صفة معينة مثل دراسة تأثير السلالة والموسم في صفة أنتاج الحليب وهذه التجارب تطبق بالتصاميم السدابقة )CRD و RCBD و LS )وهندا يدتم أسدتخراج تدأثير كدل عامدل ومدن ثدم تدأثير التداخل بين العوامل المدروسة (أن التداخل يعتبر مهم جدا ، أذ أنـه يعطي أفضل توليفة بين العوامل المروسة) ، وهذه التجارب تحتاج الى دقة في التطبيق ، كما أن زيادة عدد مستويات العوامل المدروسة يزيد من صعوبة التحليل. فمثلا عند دراستنا تاثير السلالة (عواسي ، حمداني ، عرابي) والموسم (الشتاء ، الربيع ، الصديف ، الخريف) أي أن العامل الاول فيه ثلاث مستويات والعامل الثاني فيه أربعة مستويات لذلن يطلق على هذه التجربة )4 X 3 ). **أوال: تجربة عاملية بتأثير عاملين تطبق بتصميم عشوائي كامل )CRD).** االنموذج الرياضي للتجربة.

 $Yijk = \mu + Ai + Bj + AB(ij) + eijk$ أذ ان : Ai : تأثير العامل االول. Bj : تأثير العامل الثاني. ABij : تأثير التداخل بين العاملين. أما باقي الرموز فهي كما تم تفسيرها أنفا وفق النماذج الرياضية السابقة.

**جدول تحليل التباين للتصميم :) Table ANOVA).**

| S.O.V.             | df.          | S.S.           | M.S.           | فيم $\rm F$ المحسوبة |
|--------------------|--------------|----------------|----------------|----------------------|
| ادر                | درجات الحرية | مجموع المربعات | متوسط المربعات |                      |
| الاختلاف           |              |                |                |                      |
| $\mathbf{A}$       | $a-1$        | <b>SSA</b>     | <b>MSA</b>     | <b>MSA</b>           |
| العامل الاول       |              |                |                | $FA =$ --------      |
|                    |              |                |                | <b>MSe</b>           |
| B                  | $b-1$        | <b>SSB</b>     | <b>MSB</b>     | <b>MSB</b>           |
| العامل الثانبي     |              |                |                | $FB =$ --------      |
|                    |              |                |                | <b>MSe</b>           |
| AB                 | $(a-1)(b-1)$ | <b>SSAB</b>    | <b>MSAB</b>    | <b>MSAB</b>          |
| التـــداخل بــــين |              |                |                | $FAB =$ --------     |
|                    |              |                |                | <b>MSe</b>           |
| العاملين           |              |                |                |                      |
| Experiment         | $ab(r-1)$    | SSe            | <b>MSe</b>     |                      |
| al Error.          |              |                |                |                      |
| الخطأ التجريبي     |              |                |                |                      |
| Total              | $abr-1$      | <b>SST</b>     |                |                      |
| الكلى              |              |                |                |                      |

علما أن a يمثل عدد مستويات العامل a و أن b يمثل عدد مستويات العامل b وان r يمثل عدد المكررات وان هنالن ثالث قيم للدد F أما القوانين المتعلقة بالحسابات في الجدول فهي كاالتي:

$$
CF = \frac{(Y...)^2}{abr}
$$

$$
A = \frac{\sum Yi^{2}}{br}
$$

 $SSA = A - CF$ 

 $\sum$  Y.j<sup>2</sup>  $B =$  ---------- ar  $SSB = B - CF$  $\sum$  Yij.<sup>2</sup>  $AB =$ --------- r  $SSAB = AB - A - B + CF$  $RAB = \sum Yijk^2$  $SST = RAB - CF$  $SSe = RAB - AB$ ومن ثم أستخراج متوسطات المربعات من قسمة مجموع المربعات لكل مصدر تباين على درجات الحرنة لذلك المصدر .  $\rm br$  ملاحظة : عندما نستخرج تأثير العامل  $\rm A$  نقسم على لندما نستخرج تأثير العامل B نقسم لى ar لندما نستخرج تأثير العامل AB نقسم لى r كما في القو انين أعلاه مع ضرورة التأكد من االشارات خصوصا لند أستخراج SSAB

<u>مثال:</u> أجريت تجربـة لدراسـة تـأثير السـلالة (عواسـي ، حمدانـي) ونـوع الـولادة (فرديـة ، توأمية) في الوزن عند الميلاد لدى الحملان ، أوجد تـأثير السـلالة ونـوع الـولادة وتُداخلهما في الصفة المدر وسة والبيانات كما في الجدول الاتي:

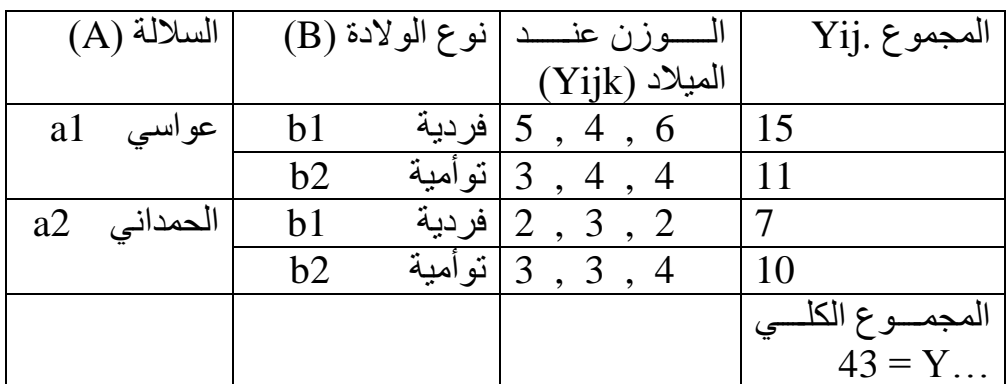

أذن المكررات (r) في هذا المثال هي 3

ولتسـهيل الحـل يفضـل تكـوين الجـدول الاتـي مـن الجـدول أعـلاه لاسـتخراج قـيم A و B<br>للمكرر ات الثلاثة في كل توليفة

| B                  | b <sub>1</sub> | b2 | Yi                      |
|--------------------|----------------|----|-------------------------|
| A                  |                |    | $a$ مجامیع الـ          |
| a1                 |                |    | 26                      |
| a2                 |                |    |                         |
| $\overline{Y. j.}$ | 22             | 21 | المجموع الكلي<br>1 = 43 |
| مجامیع b           |                |    |                         |

$$
CF = \frac{(Y...)^{2}}{abr}
$$
  
\n
$$
CF = \frac{(43)^{2}}{2 \times 2 \times 3}
$$
  
\n
$$
A = \frac{\sum Yi^{2}}{b} \times (26)^{2} + (17)^{2}
$$
  
\n
$$
A = \frac{(26)^{2} + (17)^{2}}{2 \times 3} = 160.8
$$

 $SSA = A - CF = 160.8 - 154.08 = 6.75$ 

$$
B = \frac{\sum Y_{.j}^{2}}{ax}
$$
  
ar  

$$
B = \frac{(22)^{2} + (21)^{2}}{2 \times 3}
$$
  

$$
SSB = B - CF = 155 - 154.08 = 0.083
$$
  

$$
\sum Y_{.j}^{2}
$$
  
AB = \frac{155 - 154.08}{24.08}

$$
\mathbf r
$$

$$
AB = \frac{(15)^2 + \dots + (10)^2}{3} = 165
$$

$$
SSAB = AB - A - B + CF
$$
  
\n
$$
SSAB = 165 - 160.8 - 155 + 154.8
$$
  
\n
$$
SSAB = 4.08
$$

$$
RAB = \sum Yijk^{2} = (5)^{2} + \dots + (4)^{2}
$$
  
\n
$$
RAB = 169
$$
  
\n
$$
SST = RAB - CF = 14.91
$$
  
\n
$$
SSe = RAB - AB = 169 - 165 = 4
$$

| S.O.V.                                                                               | df.                       | S.S.           | M.S.           | فيم $\rm F$ المحسوبة     |  |
|--------------------------------------------------------------------------------------|---------------------------|----------------|----------------|--------------------------|--|
|                                                                                      | درجات الحرية              | مجموع المربعات | متوسط المربعات |                          |  |
| $\mathbf{A}$                                                                         | $a-1=1$                   | $SSA = 6.75$   | $MSA = 6.75$   | <b>MSA</b>               |  |
|                                                                                      |                           |                |                | $FA = \dots = 13.5$ **   |  |
|                                                                                      |                           |                |                | <b>MSe</b>               |  |
| B                                                                                    | $b-1=1$                   | $SSB = 0.083$  | $MSB = 0.083$  | <b>MSB</b>               |  |
|                                                                                      |                           |                |                | $FB =$ -------- = 0.17ns |  |
|                                                                                      |                           |                |                | <b>MSe</b>               |  |
| AB                                                                                   | $(a-1)(b-1)$              | $SSAB = 4.08$  | $MSAB = 4.08$  | <b>MSAB</b>              |  |
|                                                                                      | $(2-1)(2-1)$              |                |                | $FAB =$ -------- = 8.7** |  |
|                                                                                      | $=1$                      |                |                | <b>MSe</b>               |  |
| Experim                                                                              | $ab(r-1)$                 | $SSe = 4$      | $MSe = 0.50$   |                          |  |
| ental                                                                                | $2 \times 2 (3-1)$        |                |                |                          |  |
| Error.                                                                               | $= 8$                     |                |                |                          |  |
|                                                                                      |                           |                |                |                          |  |
| Total                                                                                | $abr-1$                   | $SST = 14.91$  |                |                          |  |
|                                                                                      | $2 \times 2 \times 3 - 1$ |                |                |                          |  |
|                                                                                      | $=11$                     |                |                |                          |  |
| يتبين من قيم F المحسوبة في الجدول أعلاه بعد مقارنتهـا بمثيلاتهـا الجدوليـة أن تـأثير |                           |                |                |                          |  |
| السلالة وكذلك التداخل بين السلالة ونوع الولادة عالى المعنوية (P<0.01) في وزن         |                           |                |                |                          |  |
| الميلاد للحملان في حين لم يكن تأثير نو ع الو لادة معنويا في هذه الصفة.               |                           |                |                |                          |  |

الان يتم تكوين جدول تحليل التباين للنتائج وكما يلي:

## ثانيـــا: تجربــــة عامليــــة بتـــأثير عـــاملين تطبــق بتصــميم الفطاعــات الـعشـــوائية الكاملـــة **.)RCBD(**

تستعمل هذه التجربـة في حالـة عدم تجانس الوحدات التجريبيـة للعوامل المؤثرة في الصـفة المدروسة وامكانيـة مجانسـتها بشكل قطاعـات كمـا تمـت الاشـارة الـي ذلـك فـي تصـميم القطاعات العشوائية الكاملة بأتجاه واحد.

االنموذج الرياضي للتجربة.

 $Yijkl = \mu + Ai + Bj + AB(ij) + Pk + eijkl$ 

أذ ان : Ai : تأثير العامل االول. Bj : تأثير العامل الثاني. ABij : تأثير التداخل بين العاملين. Pk: تأثير القطاع k . أما باقي الرموز فهي كما تم تفسيرها أنفا وفق النماذج الرياضية السابقة.

| S.O.V.                  | df.           | S.S.           | M.S.           | فيم $\rm F$ المحسوبة |
|-------------------------|---------------|----------------|----------------|----------------------|
| ـادر<br>مصيصي           | درجات الحرية  | مجموع المربعات | متوسط المربعات |                      |
| الاختلاف                |               |                |                |                      |
| <b>Block</b>            | $r-1$         | <b>SSr</b>     | <b>MSr</b>     |                      |
| القطاع                  |               |                |                |                      |
| $\overline{A}$          | $a-1$         | <b>SSA</b>     | <b>MSA</b>     | <b>MSA</b>           |
| العامل الاول            |               |                |                | $FA =$ --------      |
|                         |               |                |                | <b>MSe</b>           |
| B                       | $b-1$         | <b>SSB</b>     | <b>MSB</b>     | <b>MSB</b>           |
| العامل الثانبي          |               |                |                | $FB =$ --------      |
|                         |               |                |                | <b>MSe</b>           |
| AB                      | $(a-1)(b-1)$  | <b>SSAB</b>    | <b>MSAB</b>    | <b>MSAB</b>          |
| التــــداخل بـــــين    |               |                |                | $FAB =$ --------     |
| العاملين                |               |                |                | <b>MSe</b>           |
| Experiment<br>al Error. | $(ab-1)(r-1)$ | <b>SSe</b>     | <b>MSe</b>     |                      |

**جدول تحليل التباين للتصميم :) Table ANOVA).**

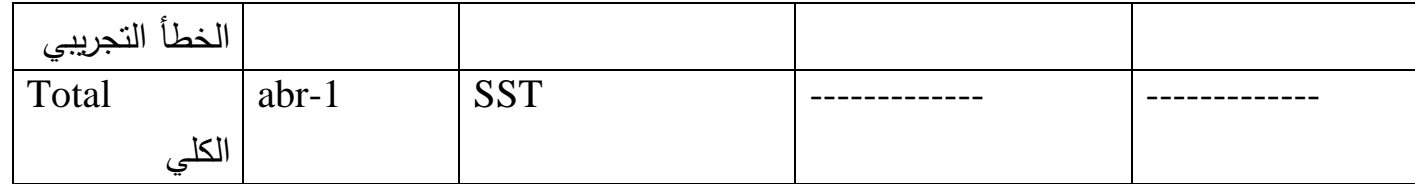

$$
CF = \frac{(Y...)^2}{abr}
$$

$$
R = \frac{\sum Y.k.^2}{ab}
$$
  
8Sr = R - CF

$$
A = \frac{\sum Yi^{2}}{b}
$$

 $SSA = A - CF$ 

$$
B = \frac{\sum Y . j^2}{ar}
$$

 $SSB = B - CF$  $AB = \frac{\sum Yijk^{2}}{2}$  $\mathbf{r}$ 

SSAB = AB - A - B + CF

\nRAB = 
$$
\sum
$$
 Yijk<sup>2</sup>

\nSST = RAB - CF

\nSSe = RAB - R - AB + CF

\nLet  $c$  if  $c$  if  $c$ 

<u>منال:</u> اجريت نجربه لدراسه نانير فينامين A بمسنويين (2 و 5 %) ونم نطبيق كل منها<br>علـى ثـلاث سـلالات وبواقـع مكررين (قطـاعين) لعدم تجـانس الوحدات التجريبيـة <sub>.</sub> أوجد<br>تـأثير فيتـامين A والسـلالة وتـداخلهما فـي وزن البـيض لـد الجدول الاتي.

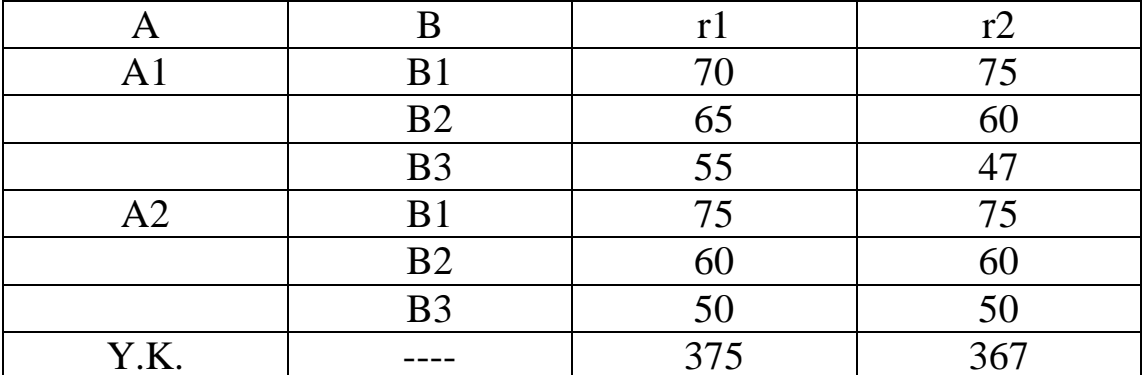

 $a = 2$   $\cdot$   $b = 3$   $r = 2$ 

ولتسهيل الحل يفضل تكوين الجدول الاتي من الجدول أعلاه لاستخراج قيم A و B للمكررين في كلّ توليفة وكما يلي ِ

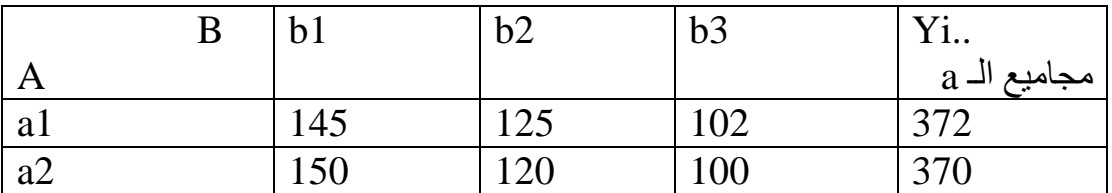

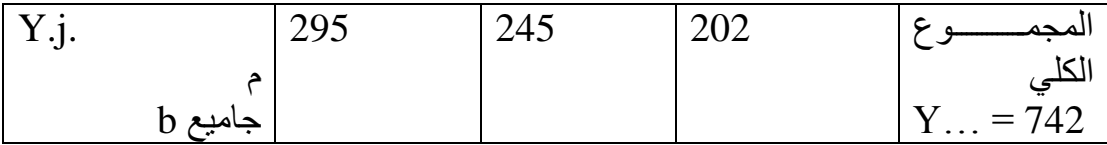

$$
CF = \frac{(Y...)^{2} (742)^{2}}{abr} = 45880.33
$$
\n
$$
ab = 2 \times 3 \times 2
$$
\n
$$
E = \frac{\sum Y.k.^{2} (375)^{2} + (367)^{2}}{2 \times 3}
$$
\n
$$
S = R - CF = 5.33
$$
\n
$$
S = R - CF = 5.33
$$
\n
$$
S = R - CF = 0.333
$$
\n
$$
S = A - CF = 0.333
$$
\n
$$
S = \frac{\sum Y.i^{2}}{(295)^{2} + (245)^{2} + (202)^{2}} = \frac{\sum Y.i^{2}}{(295)^{2} + (245)^{2} + (202)^{2}} = \frac{1}{205}
$$
\n
$$
S = \frac{\sum Y.i^{2}}{(295)^{2} + (245)^{2} + (202)^{2}} = \frac{1}{205}
$$

 $SSB = B - CF = 915.41$ 

$$
AB = \frac{\sum Yijk^{2}}{r} = \frac{(145)^{2} + \dots + (100)^{2}}{2}
$$

 $SSAB = AB - A - B + CF = 12.08$ 

RAB =  $\sum$  Yijk<sup>2</sup> = (70)<sup>2</sup> + ------------------ + (50)<sup>2</sup> = 47053.99

 $SST = RAB - CF = 1173.66$  $SSe = RAB - R - AB + CF = 240.50$ 

| S.O.V.                                          | df.                 | S.S.            | M.S.                                                  | نيم F المحسوبة                         |
|-------------------------------------------------|---------------------|-----------------|-------------------------------------------------------|----------------------------------------|
| مصـــــــــــــادر                              |                     |                 | متوسط المربعات        مجموع المربعات     درجات الحرية |                                        |
| الاختلاف                                        |                     |                 |                                                       |                                        |
| <b>Block</b>                                    | $r-1=1$             | $SSr = 5.33$    | $MSr = 5.33$                                          |                                        |
| القطاع                                          |                     |                 |                                                       |                                        |
| $\mathbf{A}$                                    | $a-1=1$             | $SSA = 0.333$   | $MSA = 0.333$                                         | <b>MSA</b>                             |
| العامل الاول                                    |                     |                 |                                                       | $FA =$ -------- = 0.01ns<br><b>MSe</b> |
| $\mathbf{B}$                                    | $b-1=2$             | $SSB = 915.41$  | $MSB = 457.70$                                        | <b>MSB</b>                             |
| العامل الثانبي                                  |                     |                 |                                                       | $FB =$ -------- = $9.52*$              |
|                                                 |                     |                 |                                                       | MSe                                    |
| AB                                              | $(a-1)(b-1)$        | $SSAB = 12.08$  | $MSAB = 6.04$                                         | <b>MSAB</b>                            |
| التـداخل بــين   $(2\textrm{-}1)(3\textrm{-}1)$ |                     |                 |                                                       | $FAB =$ -------- = 0.93ns              |
| <br> العاملين                                   | $=2$                |                 |                                                       | <b>MSe</b>                             |
| Experimen $\vert$ (ab-1)(r-1)                   |                     | $SSe = 240.50$  | $MSe = 48.10$                                         |                                        |
| tal Error.                                      | $(2 \times 3)(2-1)$ |                 |                                                       |                                        |
|                                                 | $= 6$               |                 |                                                       |                                        |
| التجريبي                                        |                     |                 |                                                       |                                        |
| Total                                           | Abr- $1$            | $SST = 1173.66$ |                                                       |                                        |
| الكلي                                           | $2 x 3 x 2 - 1$     |                 |                                                       |                                        |
|                                                 | $= 11$              |                 |                                                       |                                        |

**جدول تحليل التباين للتصميم :) Table ANOVA).**

ثالثًا: تجربة عاملية بتأثير ثلاث عوامل تطبق بتصميم عشوائي كامل (CRD). Yijkl =  $\mu$  + Ai + Bj + Ck + AB(ij) + AC(ik) + BC(jk) + ABC(ijk) + eijkl

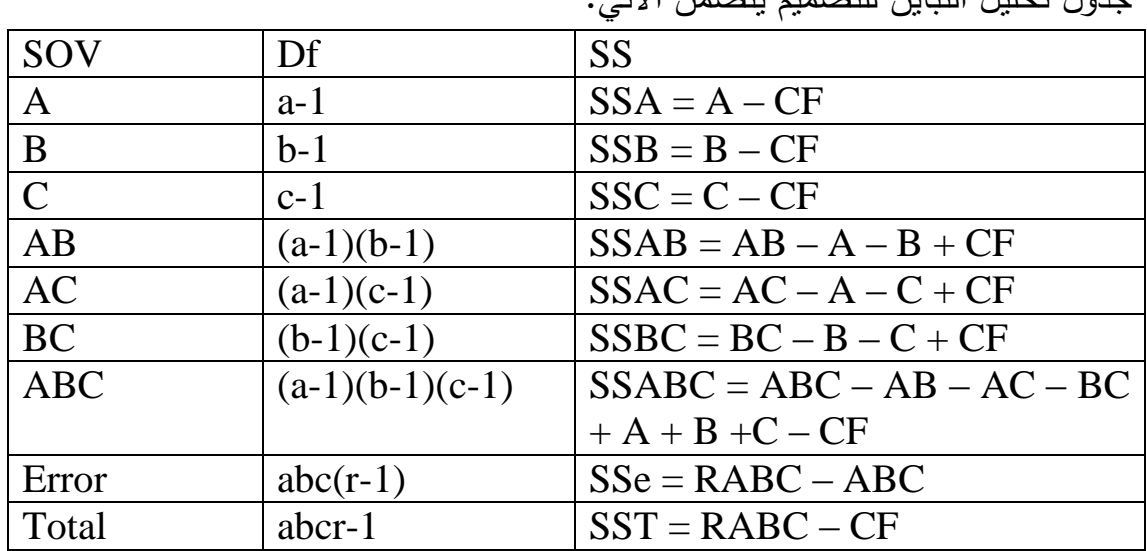

حدمل تجليل التباين للتصعيد يتضعن الآتي:

 $RABC = \sum$ Yijkl<sup>2</sup>

قيم متوسطات المربعات MS تستخرج من تقسيم قيم مجموع المربعات (SS) على در جات الحر ية .